#### **И. Р. ДОБРЯНСКИЙ, Л. В. МАКАРОВА**

# **ВОПРОСУ РАСЧЕТЕ РЕЖИМОВ МОЩНЫХ ГЕНЕРАТОРНЫХ ЛАМП**

Характерные особенности современных, мощных генераторных ламп, обусловленные применением активированного катода для повышения эффективности, а также конструктивными и технологическими требованиями, следующие:

веерообразность анодно-сеточных характеристик;

значительная нелинейность веерообразность сеточных характеристик;

повышенные значения сеточных токов;

большая склонность сетки термоэмиссии.

Последнее обстоятельство ряде случаев является основным ограничивающим фактором использования лампы, поэтому к точности расчета режимов (особенно сетки) предъявляются высокие требования.

Наиболее приемлемым методом для таких расчетов является графоаналитический. Однако громоздкость вычислений ограничивает его применение, в особенности, когда необходимо произвести расчет серии режимов для выбора оптимального. Значительное упрощение расчета может быть получено, если использовать для вычислений составляющих анодного и сеточных токов ближенный метод интегрирования (например, обобщенную формулу Симпсона), для определения необходимых мгновенных значений напряжений на сетке и аноде — специально изготовленный трафарет.

### **ВЫЧИСЛЕНИЕ СОСТАВЛЯЮЩИХ АНОДНОГО СЕТОЧНОГО ТОКОВ**

динамике работы генераторной лампы импульсы анодного *i<sup>a</sup>* сеточного *is* токов являются периодической при надлежащем выборе координатной системы - четной функцией времени с периодом, равным периоду напряжения возбуждения, и определяется выбранными значениями постоянных напряжений на аноде  $E_a$ , на сетке  $E_{\sigma}$ , а также амплитудой высокочастотного напряжения возбуждения  $U_{\sigma m}$  и на анодном контуре  $U_{\rm km}$ . Эти импульсы MOTVT быть представлены рядом Фурье

 $i_a = I_{a0} + I_{a1} \cos \omega t + I_{a2} \cos 2\omega t + \cdots + I_{ak} \cos n \omega t + \cdots$ 

 $i_g = I_{g0} + I_{g1} \cos \omega t + I_{g2} \cos 2\omega t + \cdots + I_{gk} \cos n\omega t + \ldots$ 

коэффициенты которого определяются следующим образом:

$$
I_{a0} = \frac{1}{\pi} \int_{0}^{\pi} i_a(\omega t) d\omega t,
$$
  
\n
$$
I_{an} = \frac{2}{\pi} \int_{0}^{\pi} i_a(\omega t) \cos n \omega t d\omega t,
$$
  
\n
$$
I_{g0} = \frac{1}{\pi} \int_{0}^{\pi} i_g(\omega t) d\omega t,
$$
  
\n
$$
I_{gn} = \frac{2}{\pi} \int_{0}^{\pi} i_g(\omega t) \cos n \omega t d\omega t,
$$

где о - круговая частота, равная частоте напряжения возбужде-НИЯ:

 $t -$  текущее значение времени;

 $n = 1, 2, 3, ...$  — номера гармоник.

Для вычисления приведенных интегралов воспользуемся обобщенной формулой Симпсона:

$$
\int_{c}^{d} f(x) dx = \frac{d-c}{6m} [y_0 + 4y_1 + 2y_2 + 4y_3 + \dots + 4y_{2m-1} + y_{2m}], \quad (1)
$$

где 2m - число равных отрезков, на которые разбивается интервал интегрирования  $c-d$ ;

 $y_0, y_1, y_2, ..., y_{2m}$  - значение функции  $f(x)$  в точках интерполирования.

Разобьем наш интервал интегрирования и на  $2m = 12$  равных частей, то есть через  $\frac{180^{\circ}}{12} = 15^{\circ}$ . Учитывая, что формула Симпсона предполагает совпадение интерполирующей параболы и интерполируемой функции, по меньшей мере, по краям и середине элементарного интервала интерполирования, можно считать, что практически интервал интерполирования равен  $\frac{15^{\circ}}{2}$  = 7,5°. Это уже предполагает достаточно высокую точность расчета.

С учетом отмеченного для постоянной составляющей и амплитуды основной частоты анодного тока имеем:

$$
I_{a0} = \frac{1}{18} \left[ \frac{i_{a0}}{2} + 2i_{a1} + i_{a2} + 2i_{a3} + i_{a4} + 2i_{a5} + i_{a6} + 2i_{a7} + i_{a8} + 2i_{a9} + i_{a10} + 2i_{a11} + \frac{i_{a12}}{2} \right];
$$
\n
$$
I_{a1} = \frac{1}{9} \left[ \frac{i_{a0}}{2} + 1,93i_{a1} + 0,866i_{a2} + 1,41i_{a3} + 0,5i_{a4} + 0,518i_{a5} - 0,518i_{a7} - 0,5i_{a8} - 1,41i_{a9} - 0,866i_{a10} - 1,93i_{a11} - \frac{i_{a12}}{2} \right].
$$
\n(3)

Составляющие сеточного тока также могут быть определены по аналогичным формулам, однако в связи с тем, что напряжение

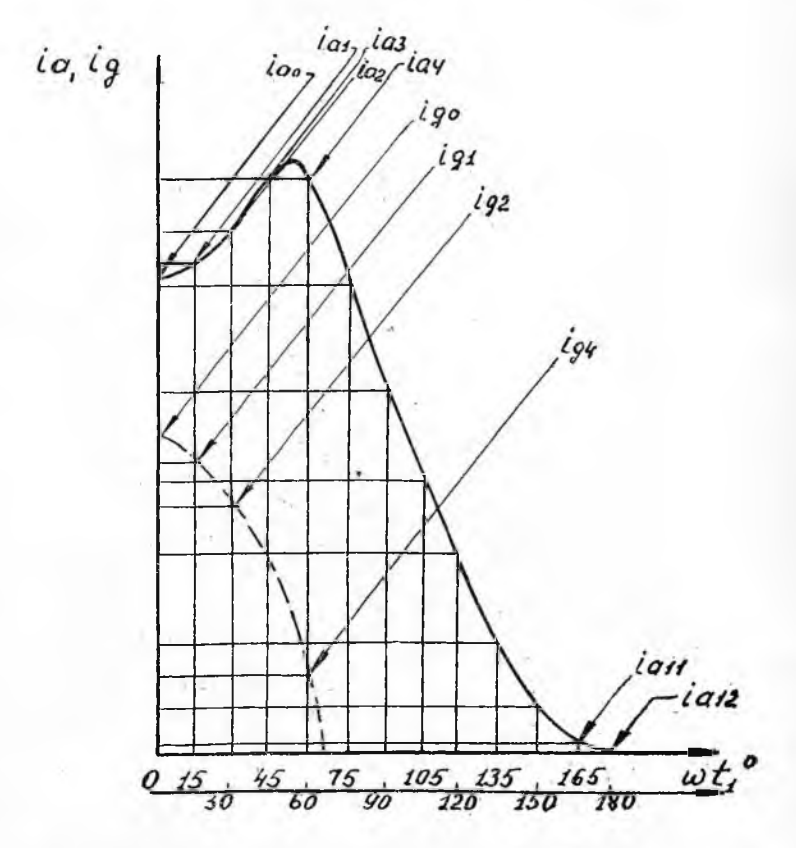

Рис. 1. Мгновенное значение импульсов анодного и сеточного токов

смещения  $E_g$ , как правило, отрицательно, то есть угол отсечки се-<br>точного тока меньше 90°, то  $i_{g7} = i_{g8} = ... = i_{12} = 0$  и тогда

$$
I_{g0} = \frac{1}{18} \left[ \frac{i_{g0}}{2} + 2i_{g1} + i_{g2} + 2i_{g3} + i_{g4} + 2i_{g5} \right],
$$
 (4)

$$
I_{g_1} = \frac{1}{9} \left[ \frac{i_{g_0}}{2} + 1,93i_{g_1} + 0,866i_{g_2} + 1,41i_{g_3} + 0,5i_{g_4} + 0,518i_{g_5} \right].
$$
 (5)

Для наплядности на рис. 1 показаны обозначения lao, la1, ..., lgo, lg1...

следует отметить, что практически угол отсечки анодного тока лопичный  $(4)$  и  $(5)$ .

### ПОСТРОЕНИЕ И ИСПОЛЬЗОВАНИЕ ТРАФАРЕТА для определения значений еане

Мгновенные значения напряжений на сетке и аноде генераторной лампы равны:

$$
e_g = E_g + U_{gm} \cos \omega t;
$$
  

$$
e_a = E_a - U_{bm} \cos \omega t.
$$

Для быстрого определения значений е, и е, через интересующие нас 15° наготовим трафарет из тонкого прозрачного пластмассового листа, как показано на рис. 2.

и Вертикальную линию АВС, соответствующую интервалу интегри-<br>рования 180°, разбиваем на 12 частей по косинусоидальному закону через 15° аргумента, приняв участки  $AB = BC = 1$  точки 0, 1, 2, ..., 12.<br>Соответствующие значения косинусов будут равны 1; 0,966; 0,866; 0,707; 0,500; 0,259; 0. По горизонтали откладываем линию ОВ произвольной длины и соединяем точку О с точками разбиения линни<br>АВС. Параллельно линии АВС проводим ряд вертикальных прямых, которые наклонными линиями будут разбиты также на 12 частей по косинусоидальному закону. Если теперь трафарет совмес-<br>тить с осью  $e_g$  (рис. 3) так, чтобы точка  $B$  (или соответствующая ей точка на линии ОВ) совпадала с выбранным значением напряжения смещения  $E_g$ , а точка С (или соответствующая ей точка на линии ОС) с  $e_{\text{gmax}} = E_{\text{g}} + U_{\text{gm}}$  тогда точки 0, 1, 2, ..., 12 (или им соответствующие) укажут необходимые нам значения  $e_g$ к. Аналогично определяются миновенные значения напряжения на аноде еще (рис. 3). Эти величины еди и еак заносятся в таблицу и по сеточным характеристикам лампы обычным способом определяются мгновенные значения токов  $i_{a0}$ ,  $i_{a1}$ , ...,  $i_{g0}$ ,  $i_{g1}$ , .... Используя форму-<br>лы (1), (2), (3) и (4), определяют значения токов  $I_{a0}$ ,  $I_{a1}$ ,  $I_{g0}$ ,  $I_{g1}$ для выбранного режима.

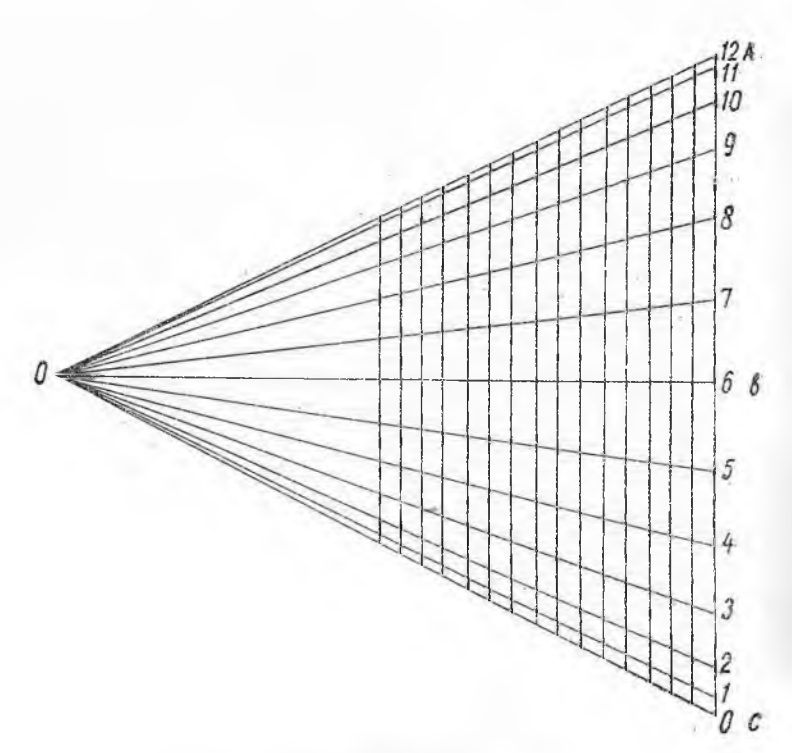

Puc. 2. Tpachaper

## ПОРЯДОК РАСЧЕТА РЕЖИМОВ ПО ПРЕДЛАГАЕМОЙ МЕТОДИКЕ

- 1. Выбираются обычным способом  $E_a$ ,  $U_{km}$ ,  $E_g$ ,  $U_{gm}$ .
- 2. С помощью трафарета определяются  $e_{gh}$  и  $e_{ah}$ .
- 3. По характеристикам лампы определяются *lah, lgh*.
- -4. По формулам (1), (2), (3), (4) определяются  $I_{a0}$ ,  $I_{a1}$ ,  $I_{g0}$ ,  $I_{g1}$ .
- 5. Подводимая к аноду лампы мощность  $P_0 = I_{a0} E_a$ .
- 6. Колебательная мощность  $P_{-} = \frac{1}{2} I_{a_1} U_{k m}$ .
- 7. Мощность, рассеиваемая на аноде,  $P_a = P_0 P_0 \leq P_a$  поп-
- 8. K $\Pi \mathcal{L}$ ,  $\eta = \frac{P_{\sim}}{P_{\sim}}$
- 9. Мощность, подводимая к сетке,  $P_{\sim g} = \frac{1}{2} I_{g_1} U_{g_m}$ .
- 
- 10. Мощность, выделяемая в цепи смещения,  $P_{0g} = I_{g0} |E_g|$ .<br>11. Мощность, рассеиваемая на сетке,  $P_{\text{pace}_g} = P_{\sim g} P_{0g} \le P_{g \text{pace. norm}}$ .
- 12. Коэффициент усиления каскада  $K_p = \frac{1}{p}$ ;
- 13. Сопротивление нагрузки, обеспечивающее заданный режим,  $R_3 = \frac{U_{km}}{I_{cm}}$

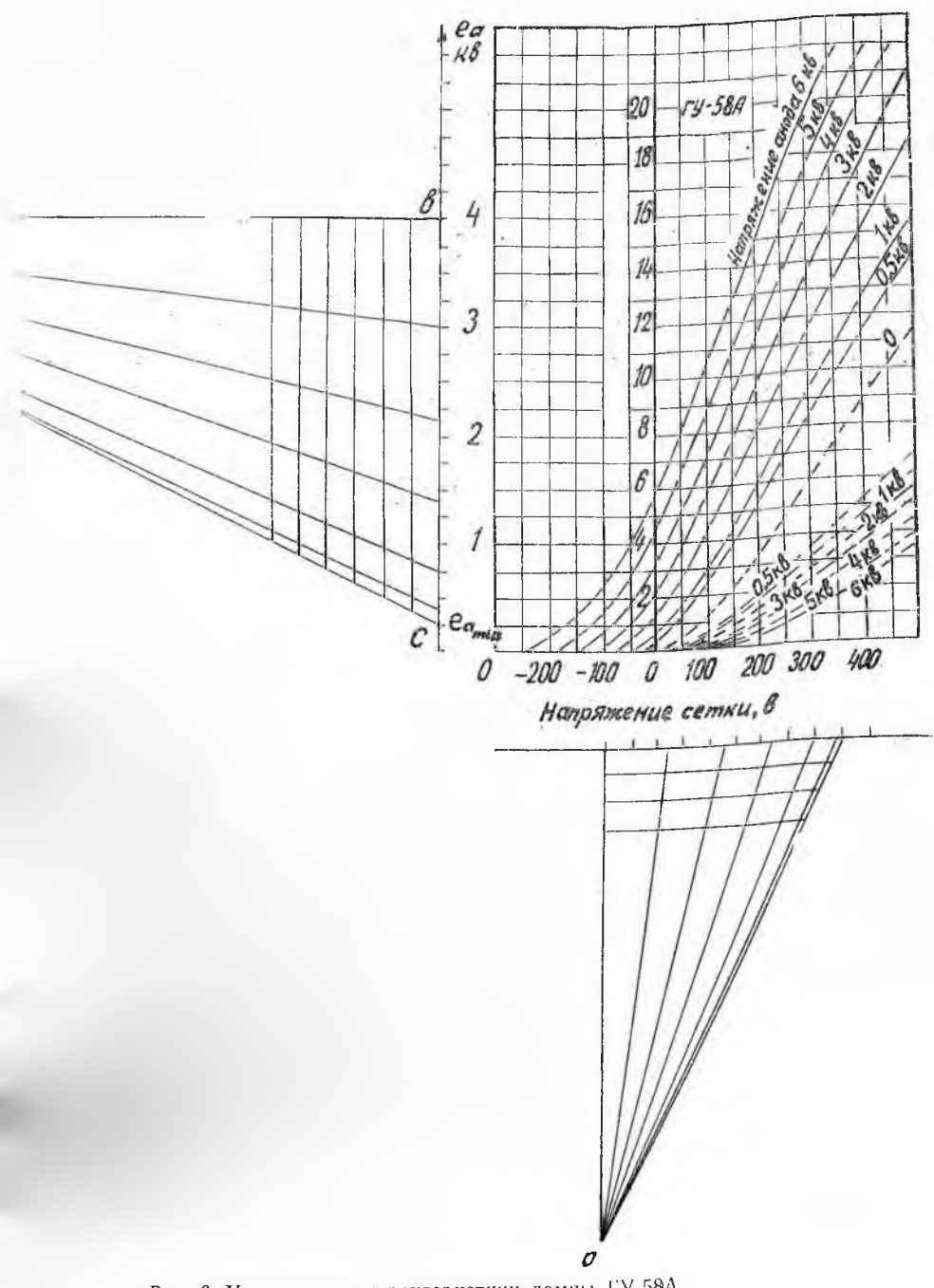

Рис. 3. Усредненные характеристики лампы ГУ-58А

Данный расчет проводится для нескольких значений величин  $U_{gm}$ ,  $U_{hm}$ ,  $E_g$ ,  $E_a$  и выбирается наиболее оптимальный режим. Для удобства расчета рекомендуется составить таблицу по форме табл. 1.

 $Ta6Au$ 

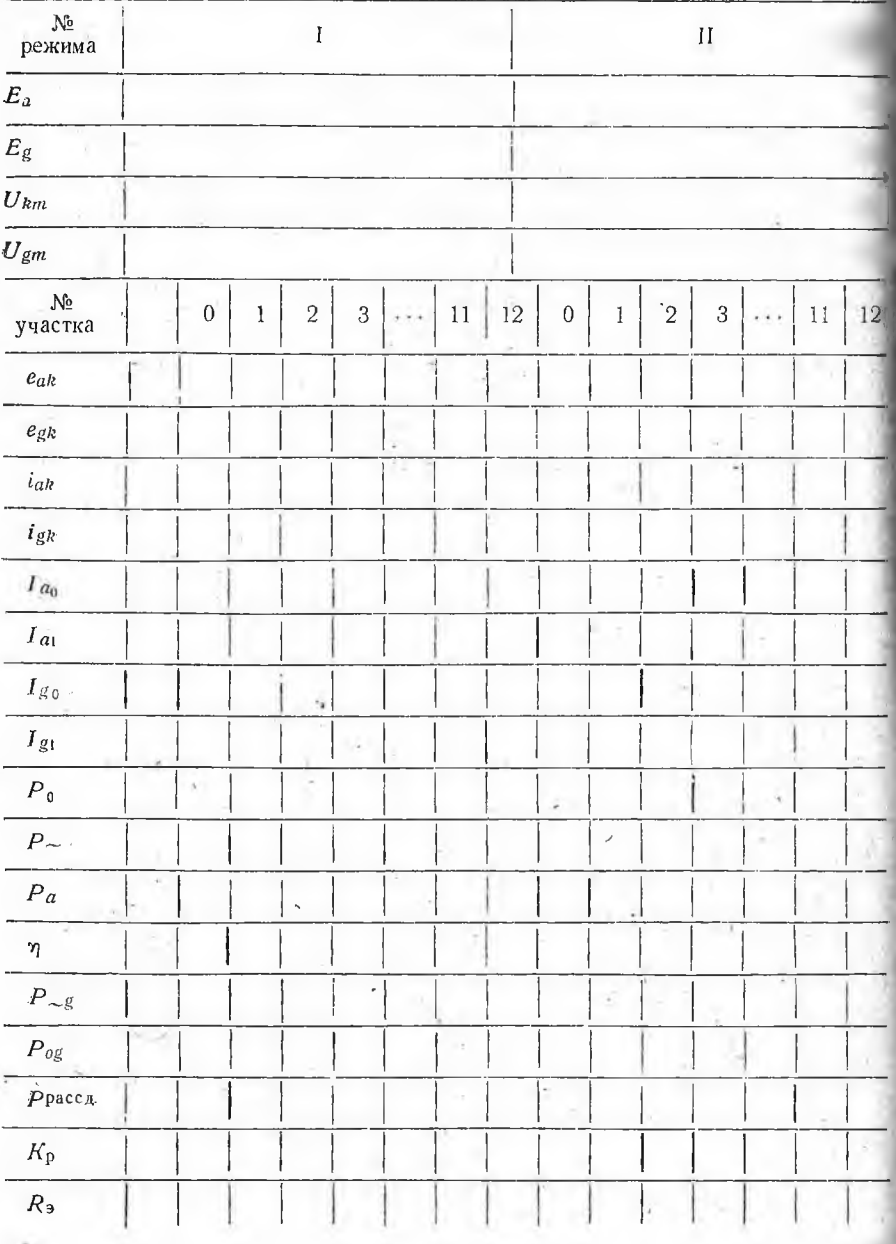